## What is SPAN?

## Updated 6 months ago

## **SPAN Panel**

The SPAN Panel is a smart electrical panel designed the proton materials of the method of the method of the method completely replacing your existing electrical panel, whether new-build or retrofit.

With SPAN you can control and monitor every circuit<br>in your home from your phone, understand how your home is sourcing, storing, and using<br>energy in real-time, and modernize your home without worrying about your existing e

In this article

With SPAN Drive

SPAN Panel

How can I contact you? SPAN PANELS

SPAN OVERVIEW What is SPAN?

How do I use SPAN? What Solar & Storage<br>Systems is SPAN<br>compatible with?

Can I install SPAN with a<br>standby generator?

How can I get SPAN?

System Design &<br>Specifications for SPAN<br>Panels

What if I need more<br>than one SPAN Panel?

SPAN Panels -<br>Connectivity

SPAN Panel Installation

Guide

SPAN DRIVE

How does SPAN Drive<br>work?

SPAN Drive System<br>Design & Specifications

SPAN Drive Installation

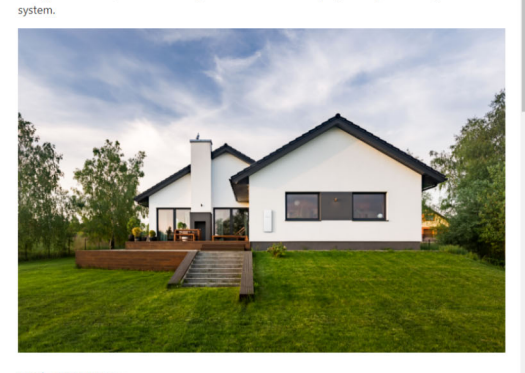

With SPAN Drive

SPAN Driva is a Laval 2 FV homa charoing station that nairs with your SPAN Panal. Through the

**O** Support